## **Demandes**

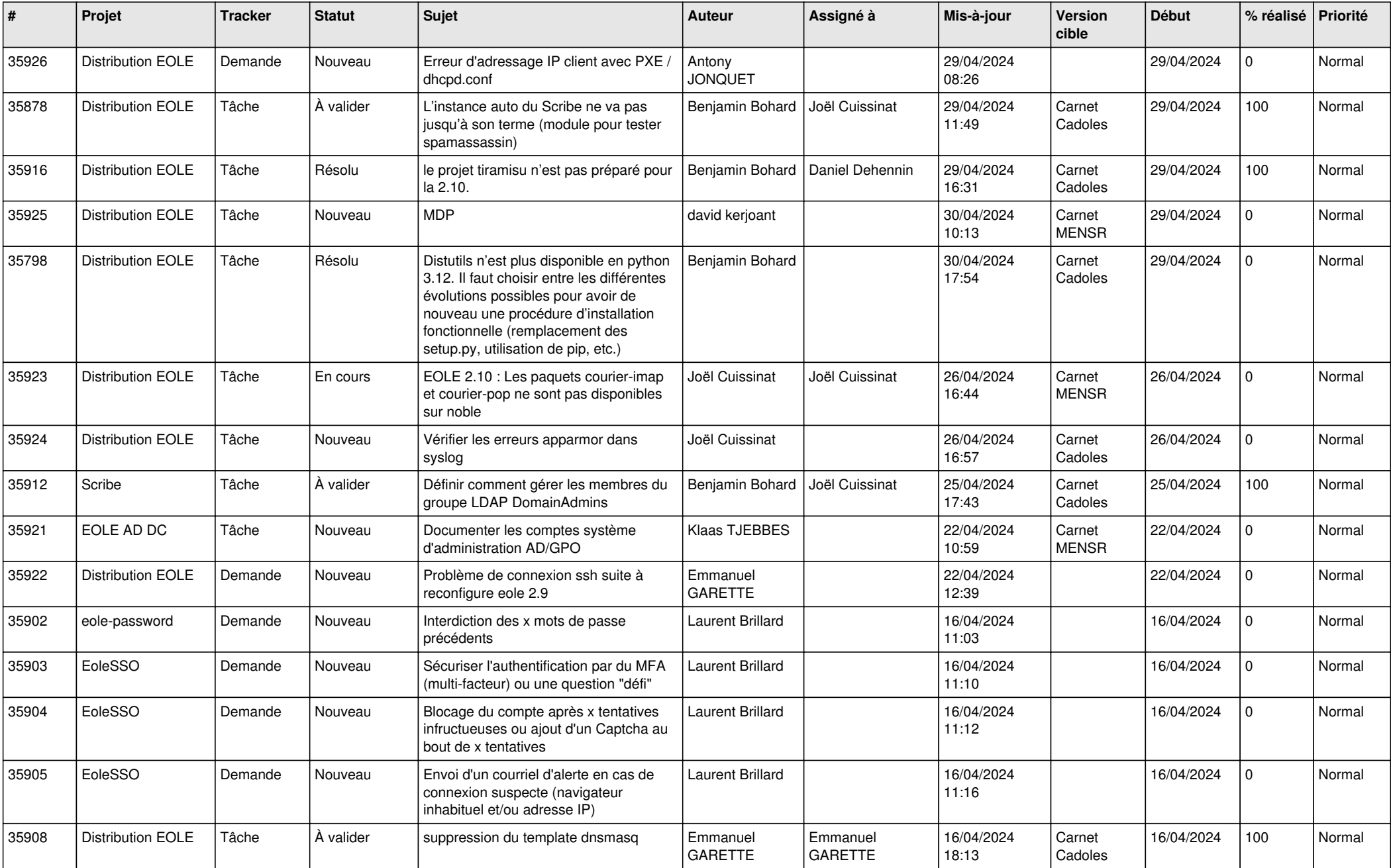

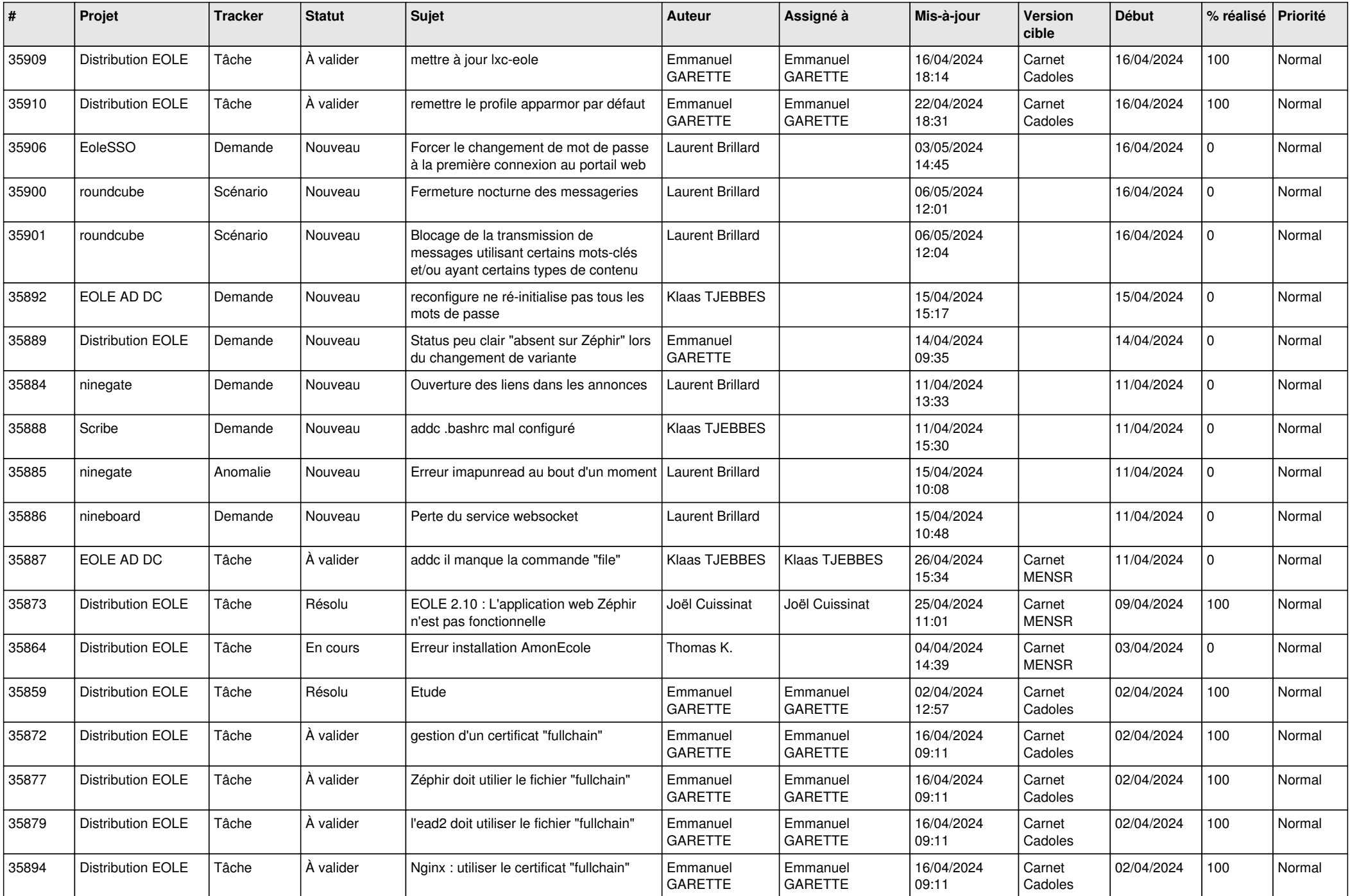

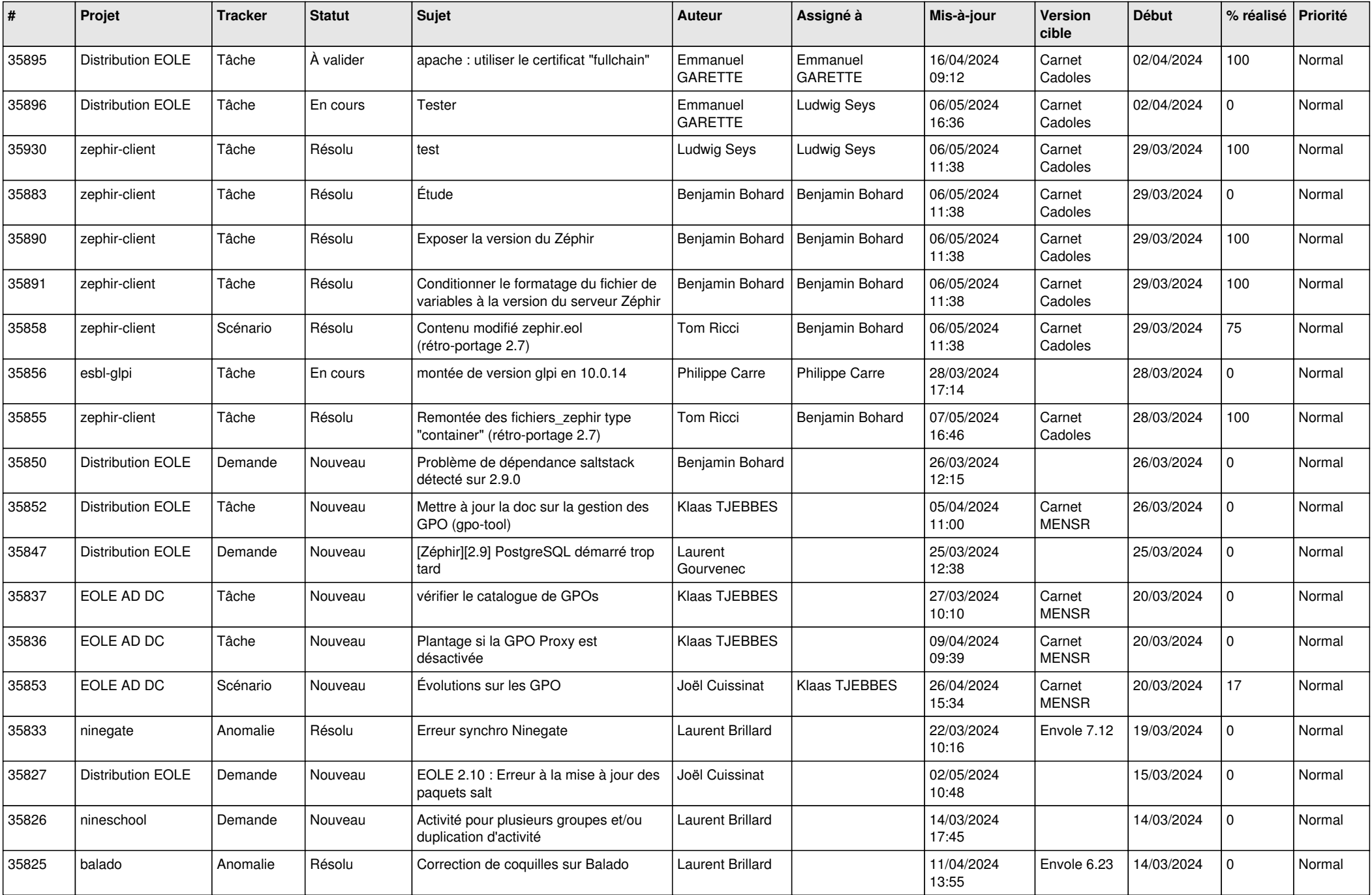

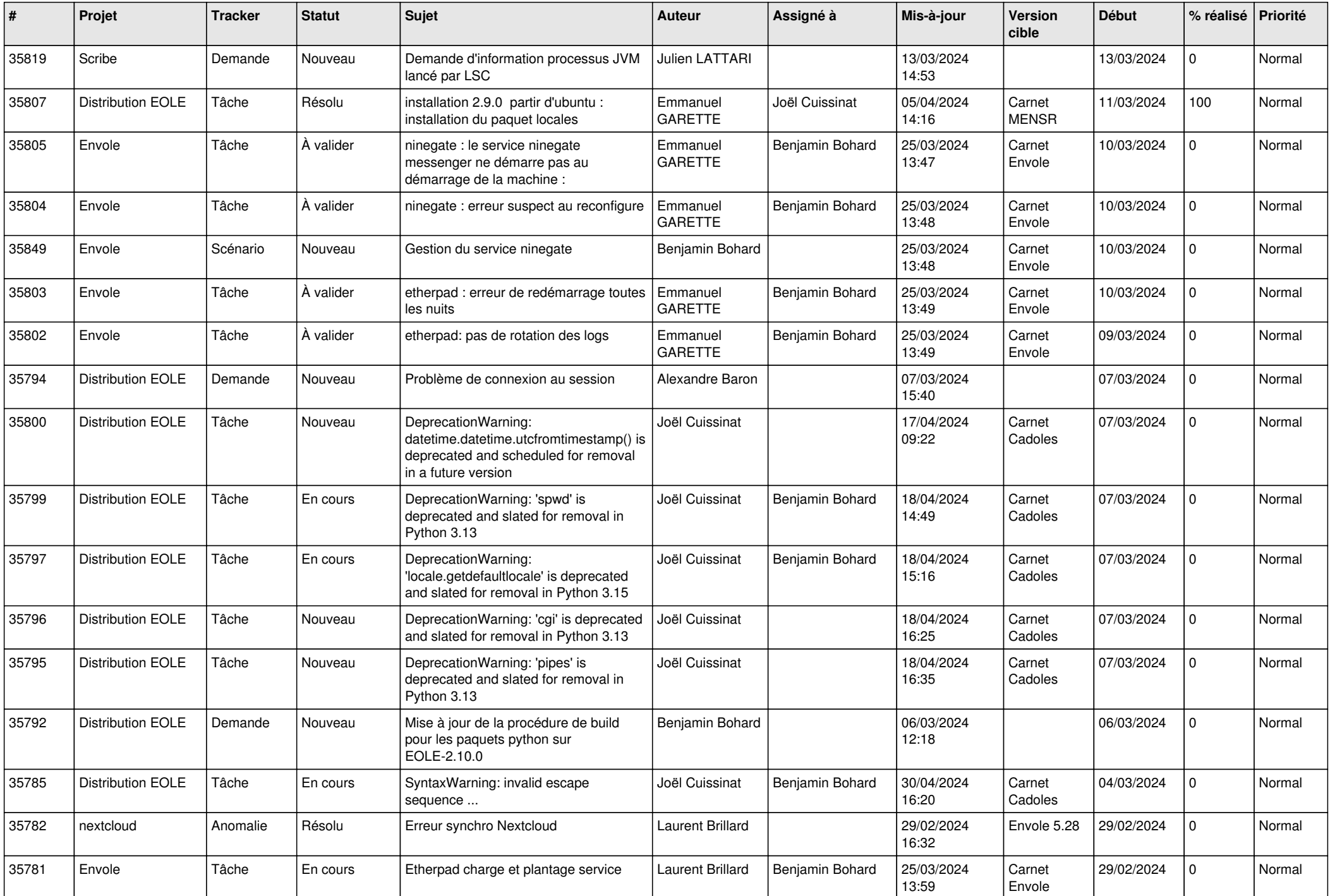

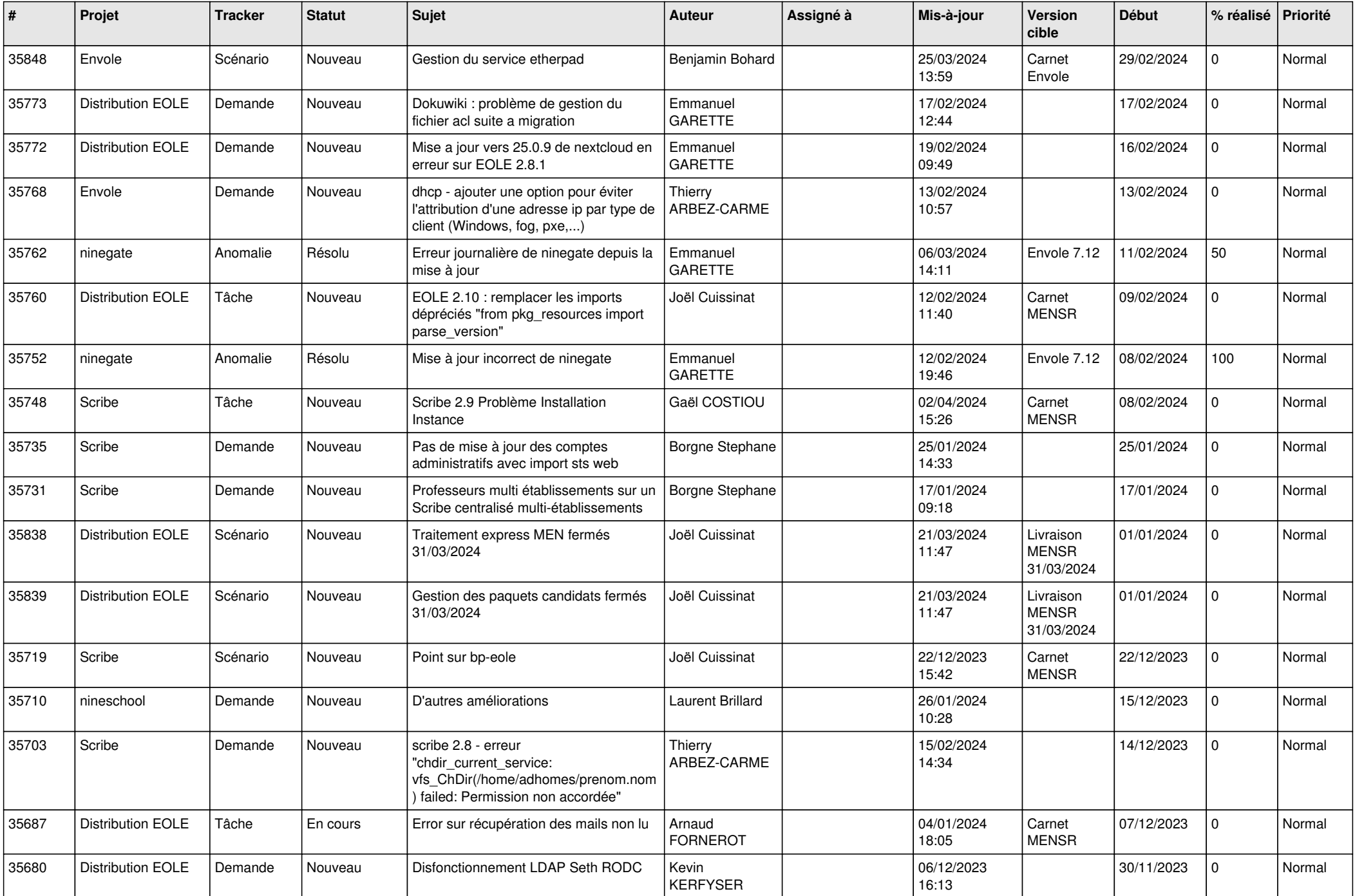

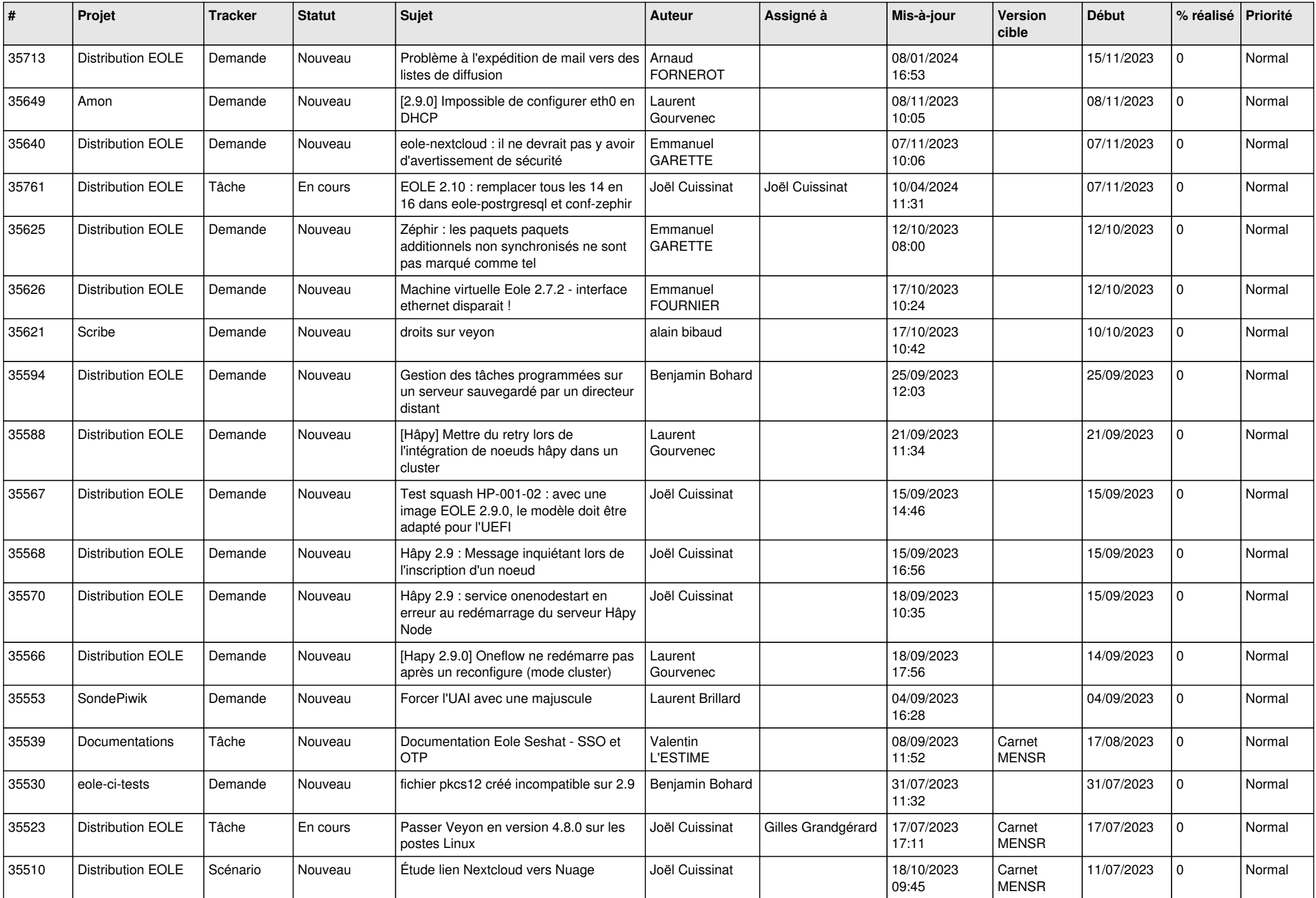

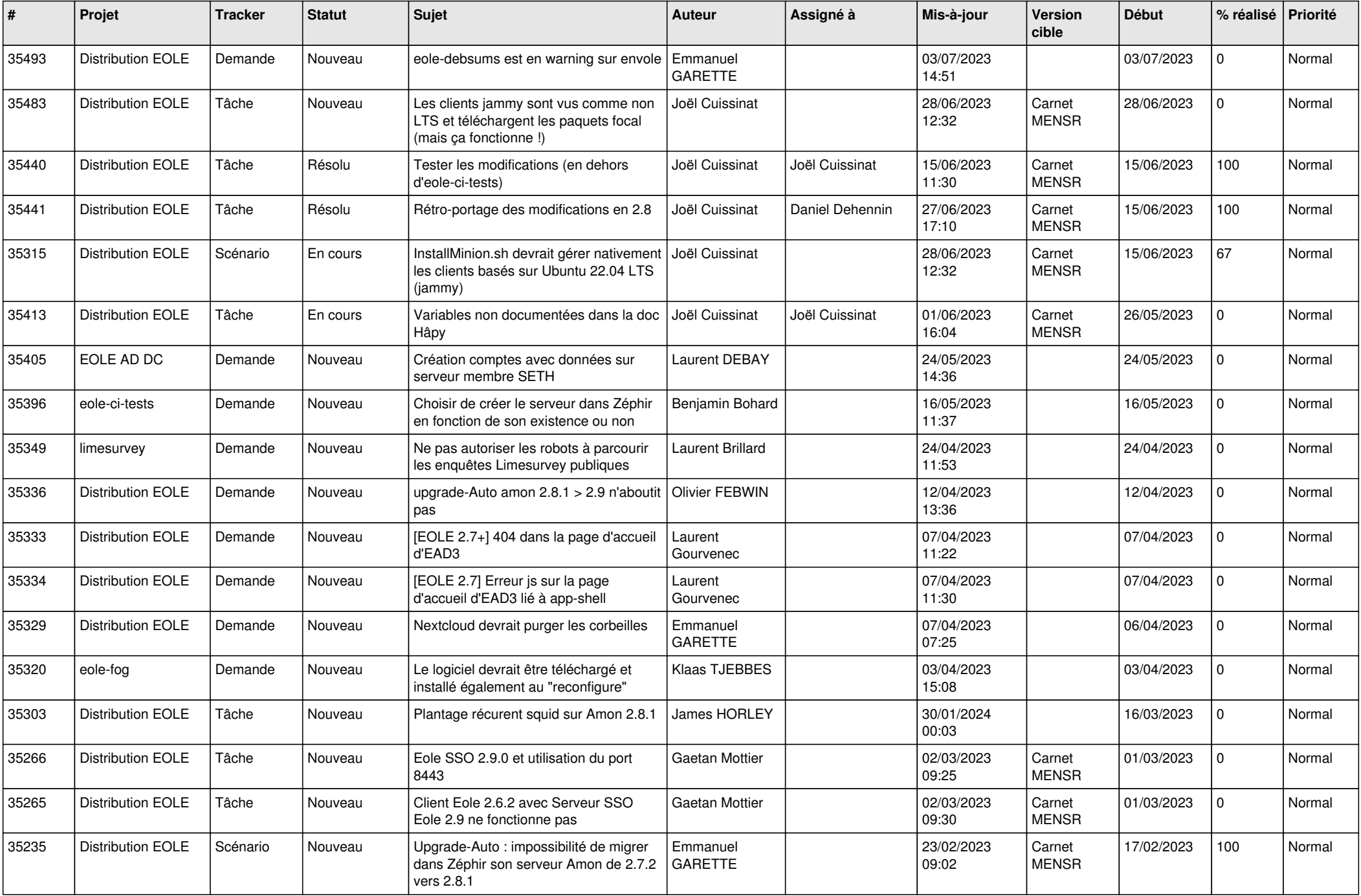

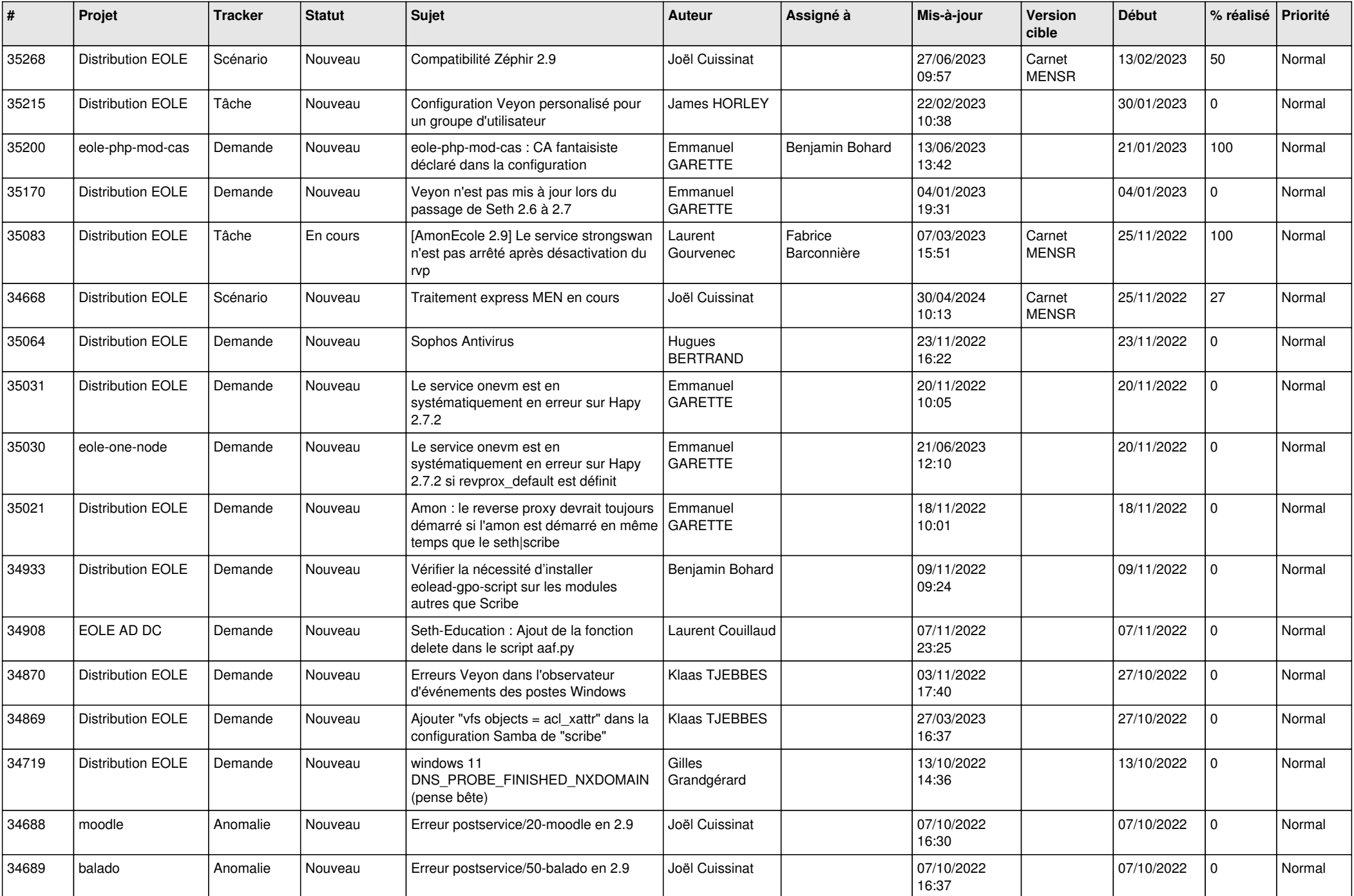

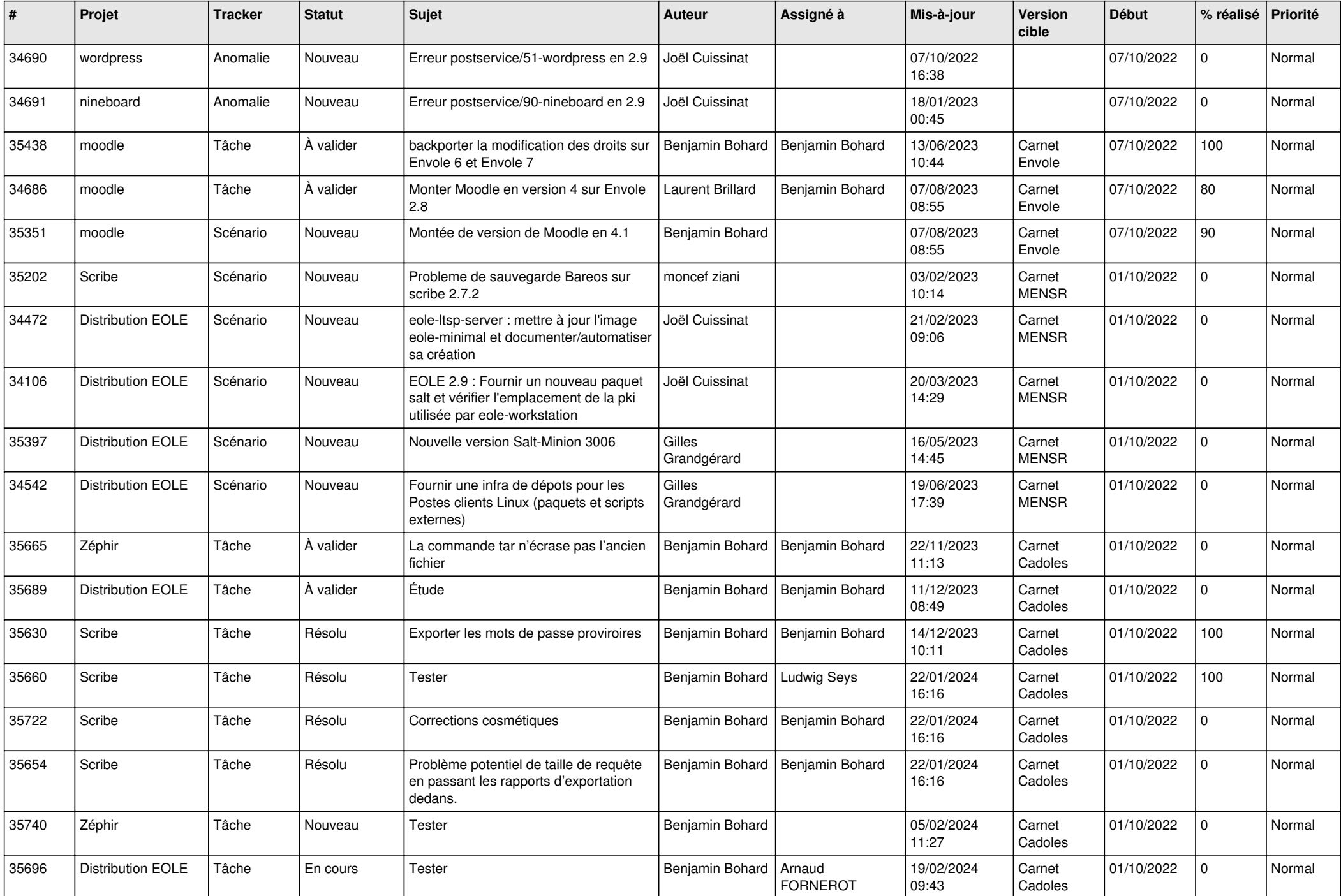

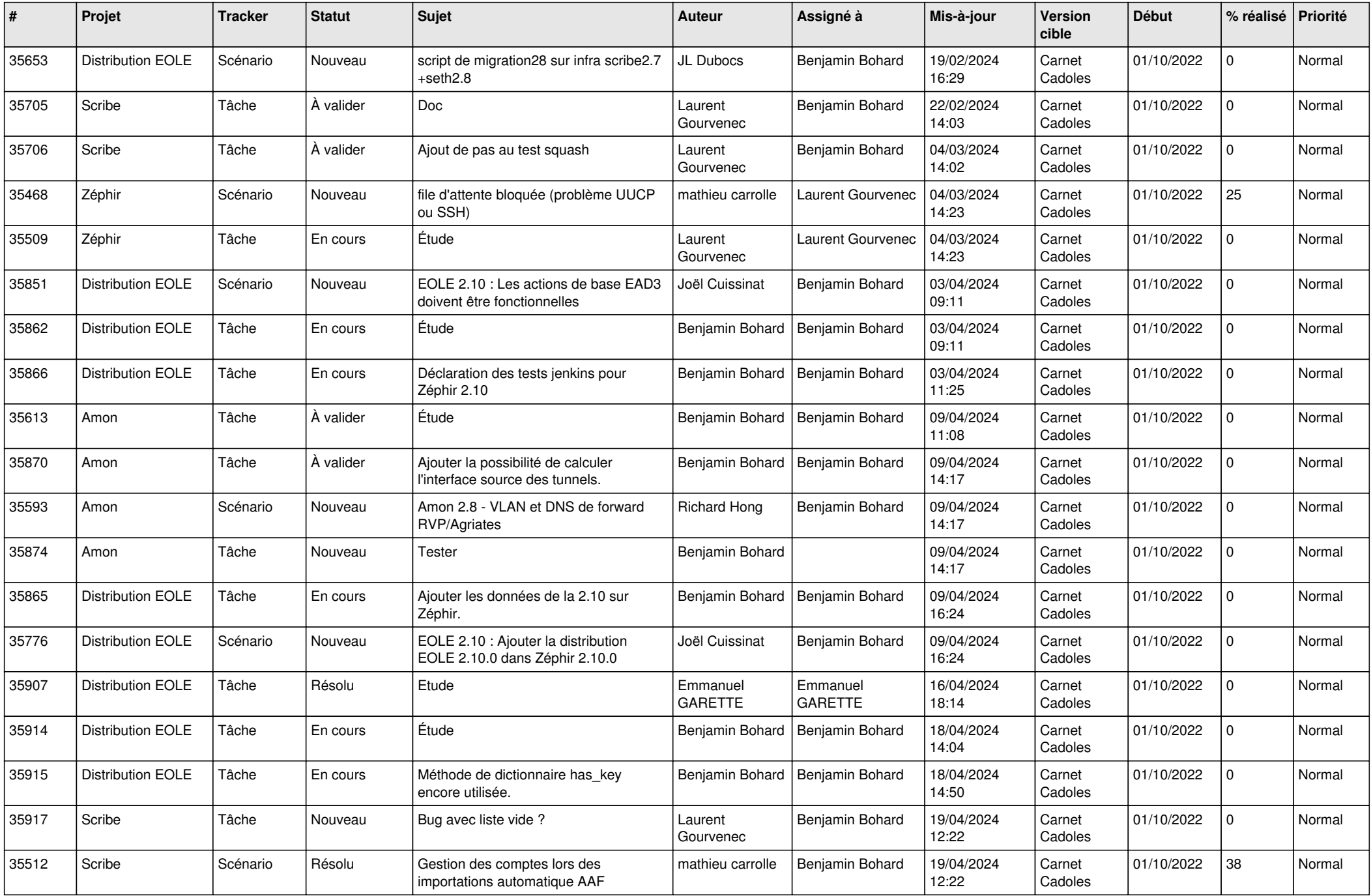

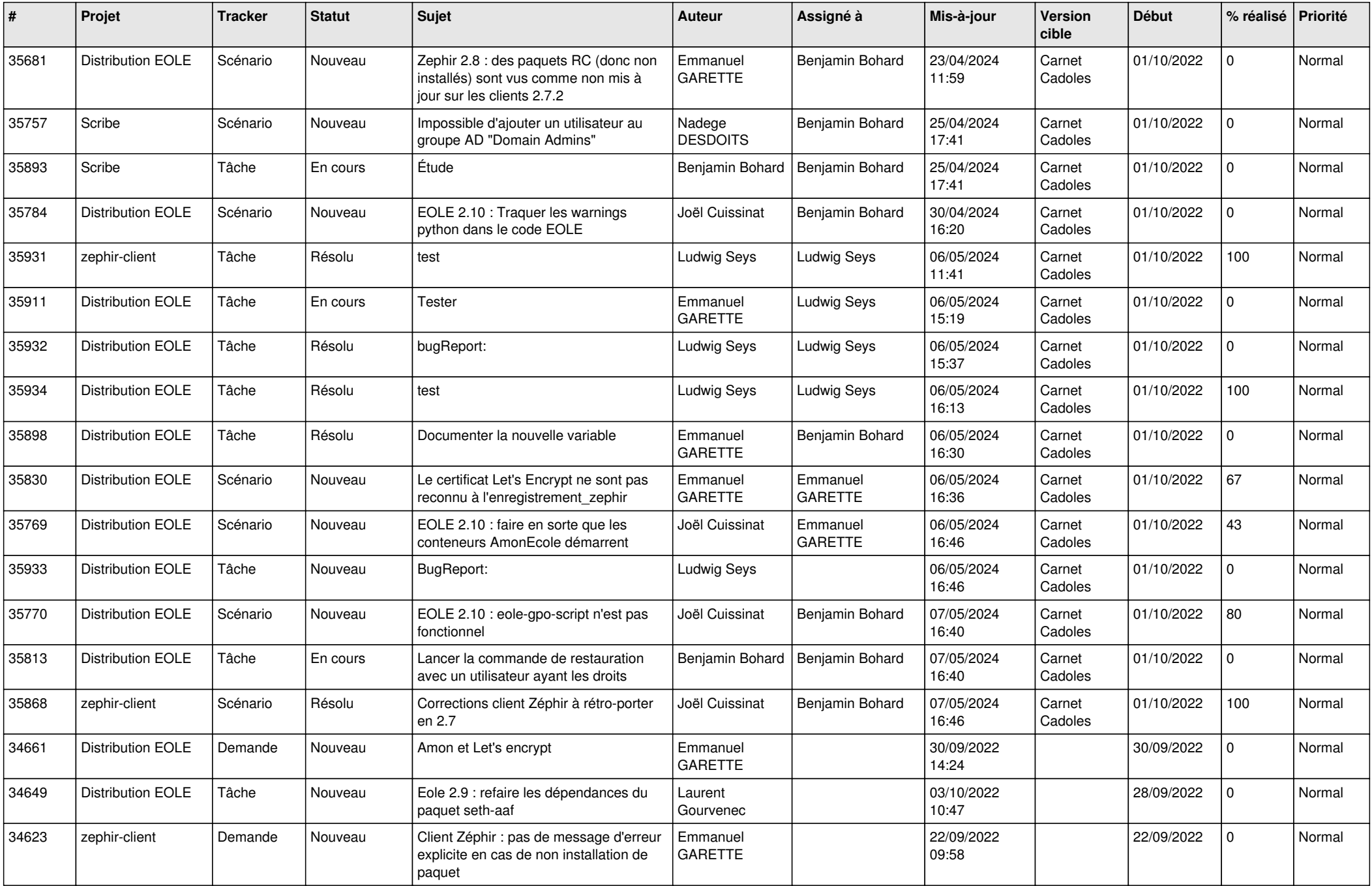

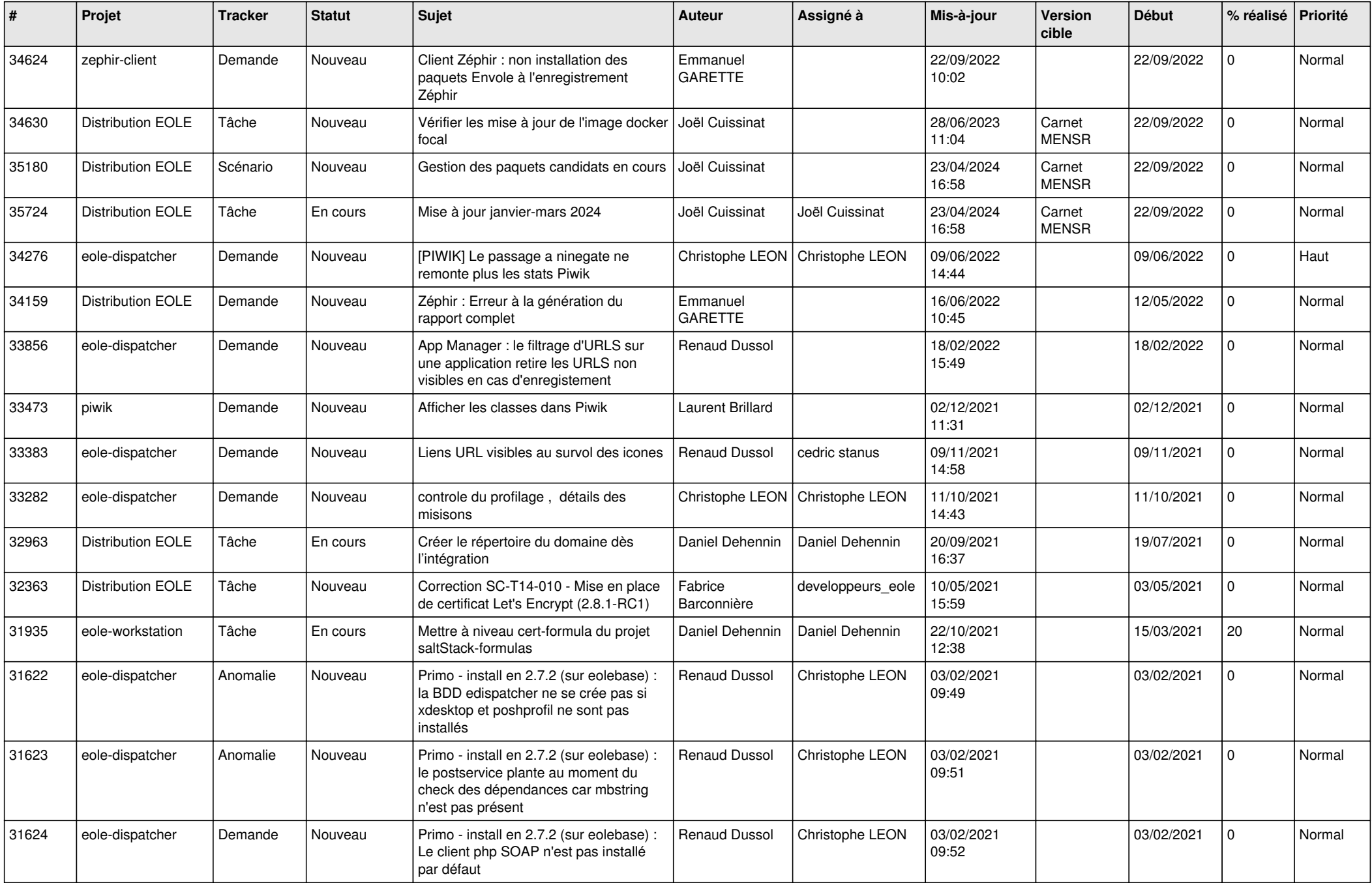

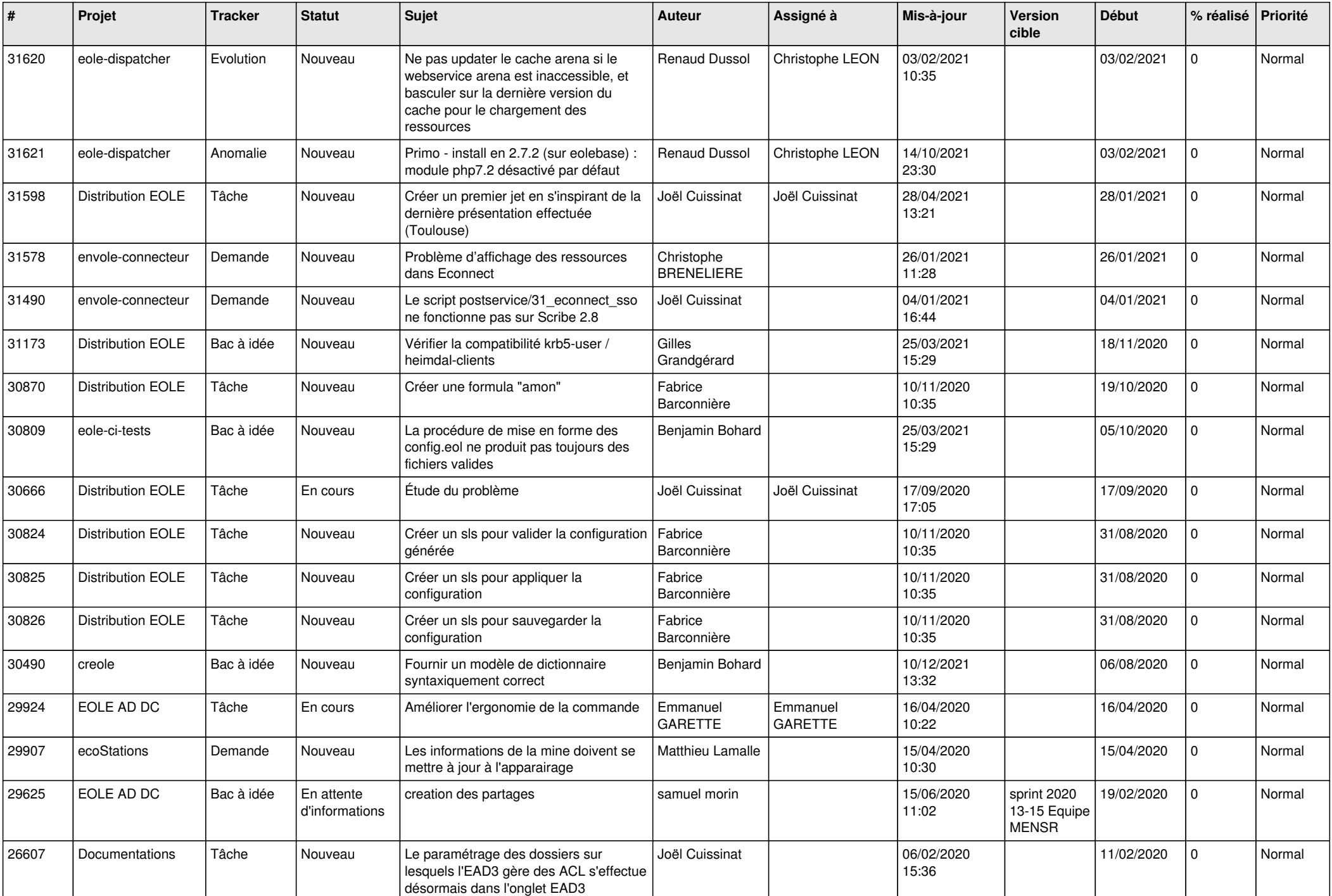

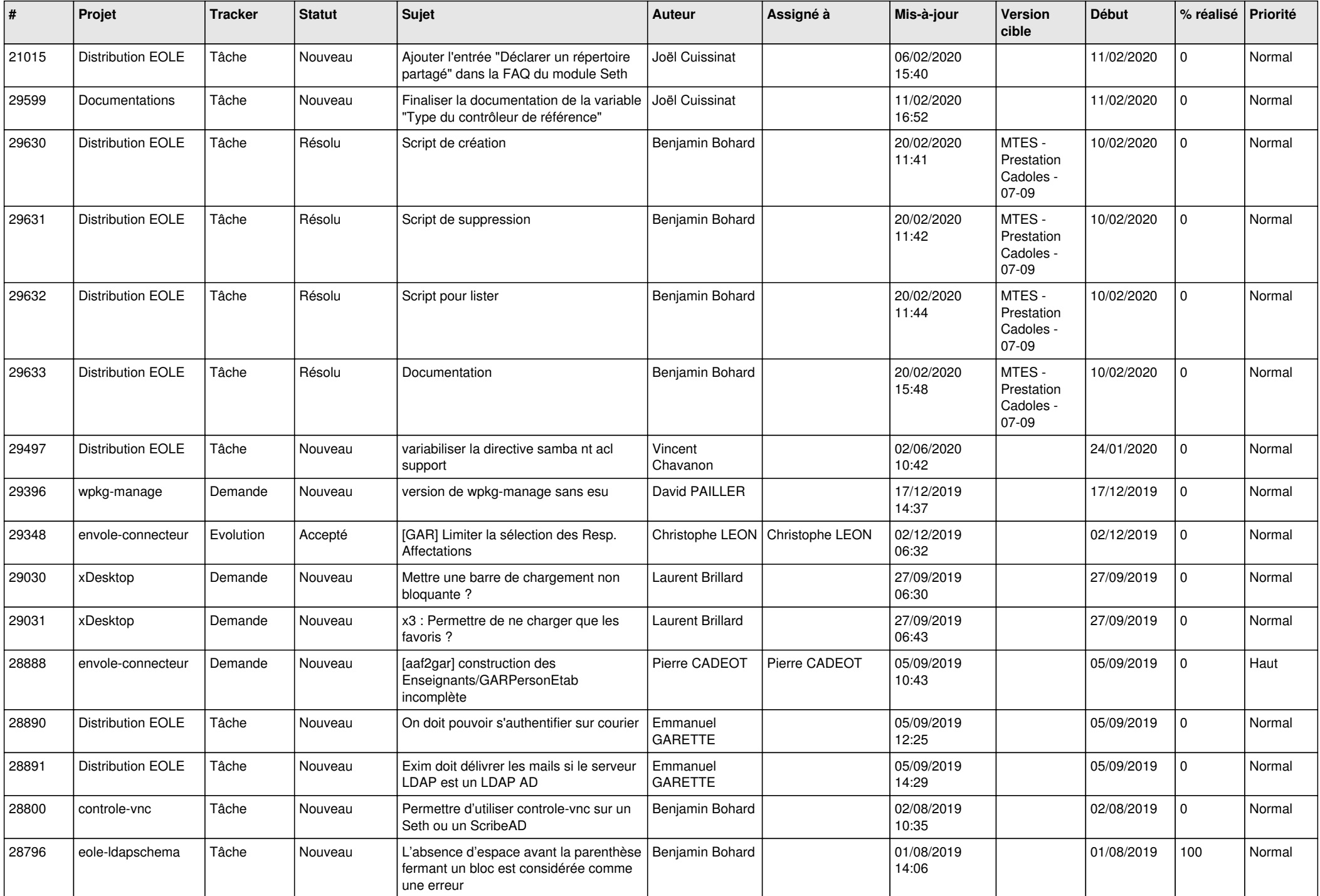

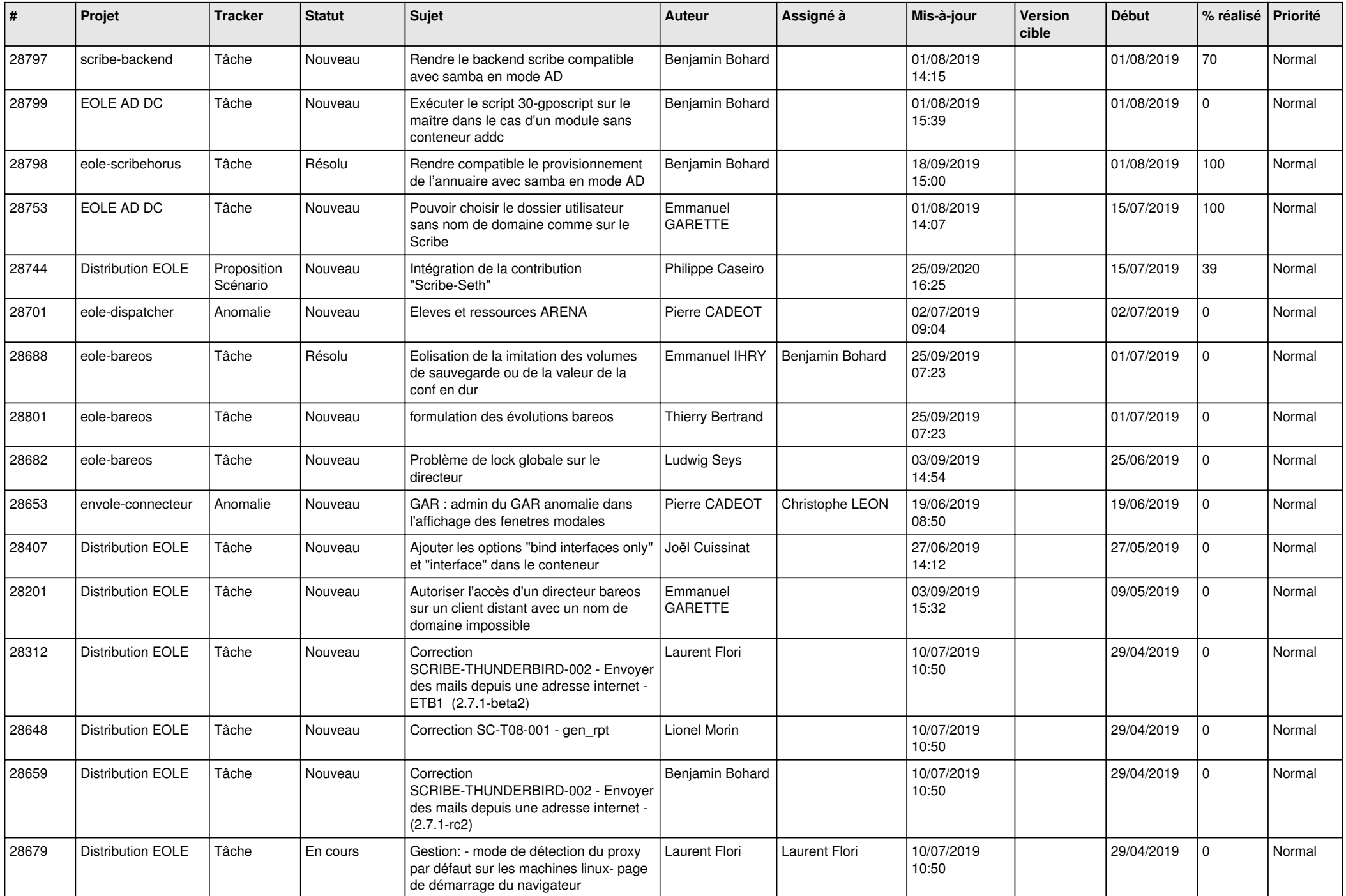

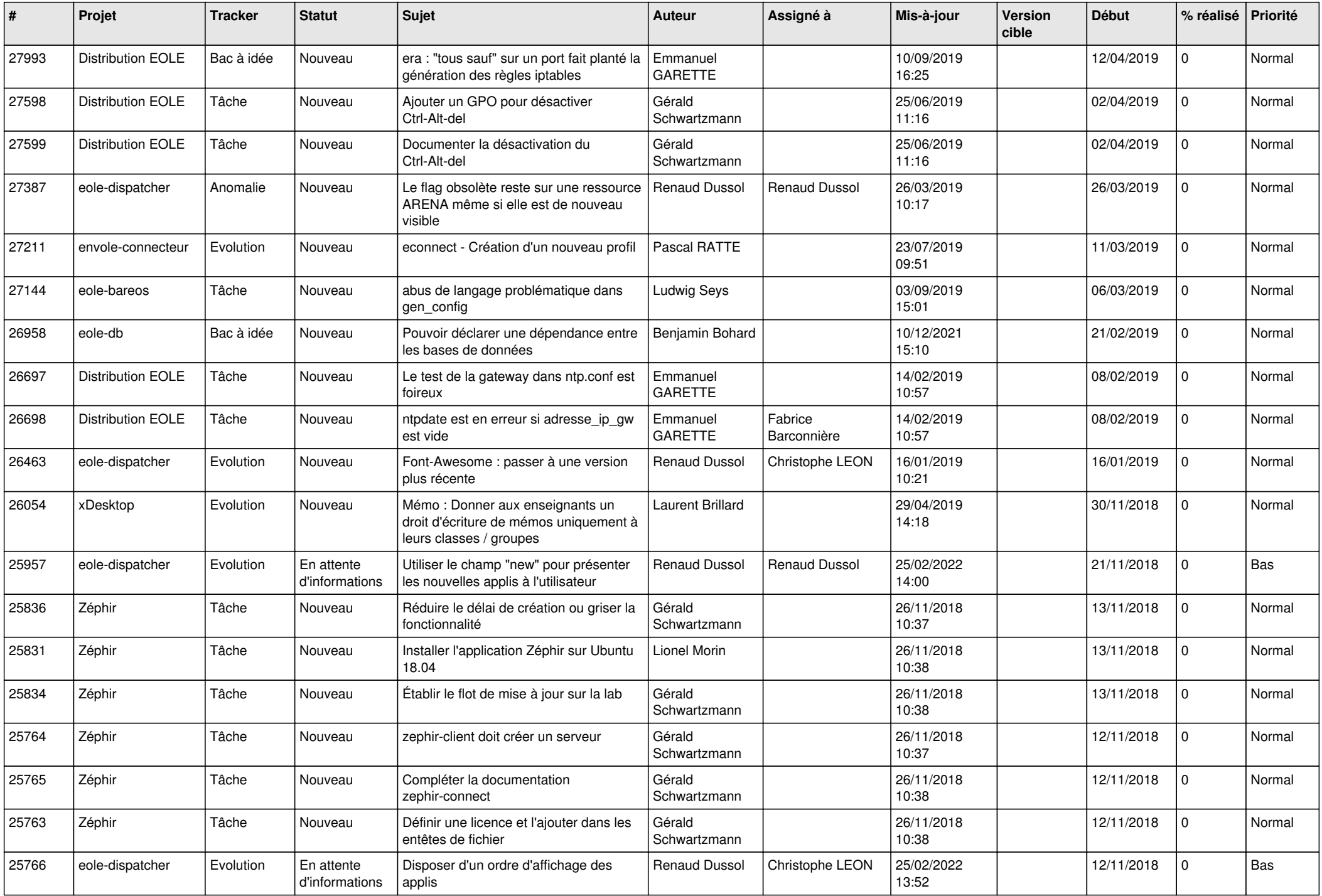

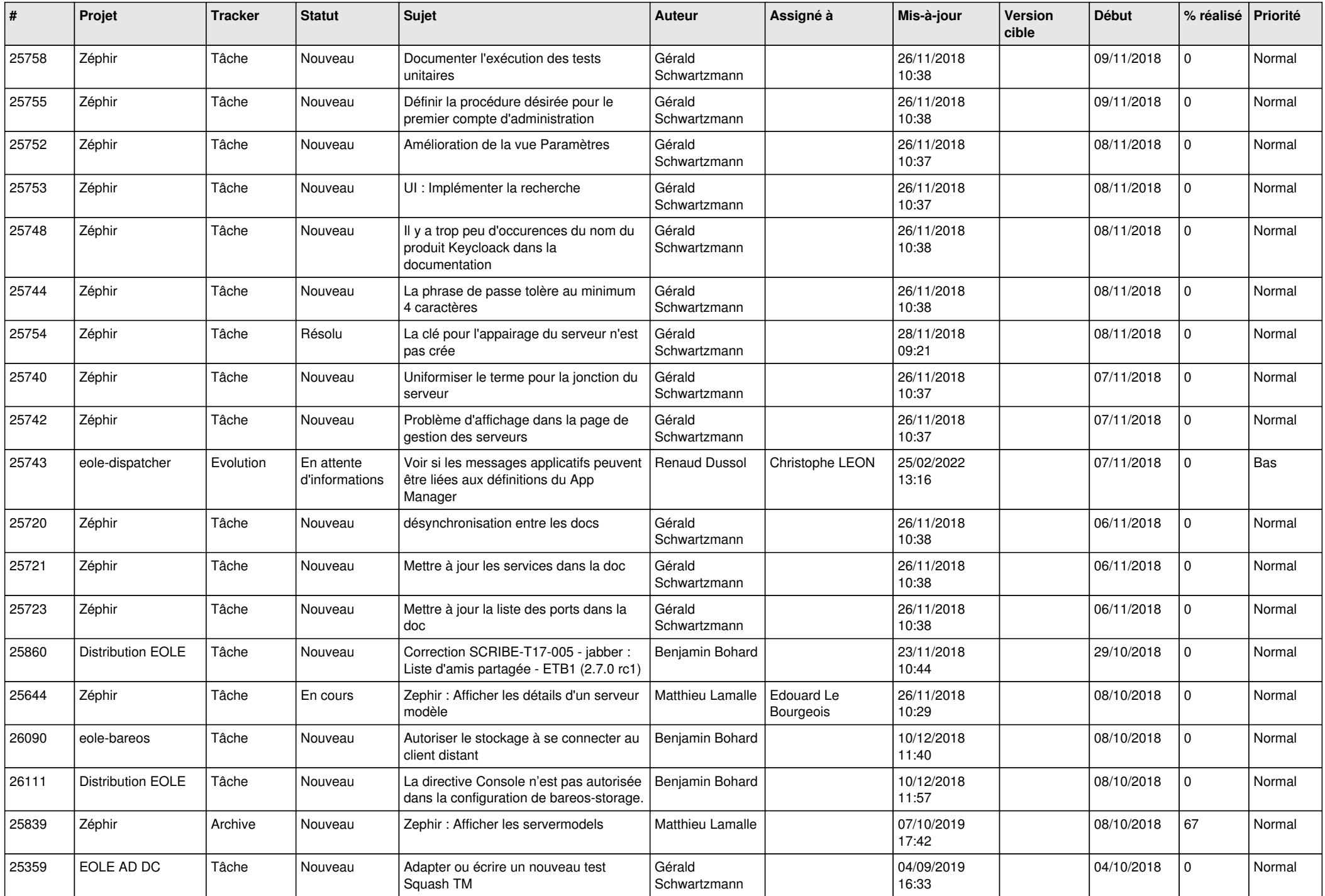

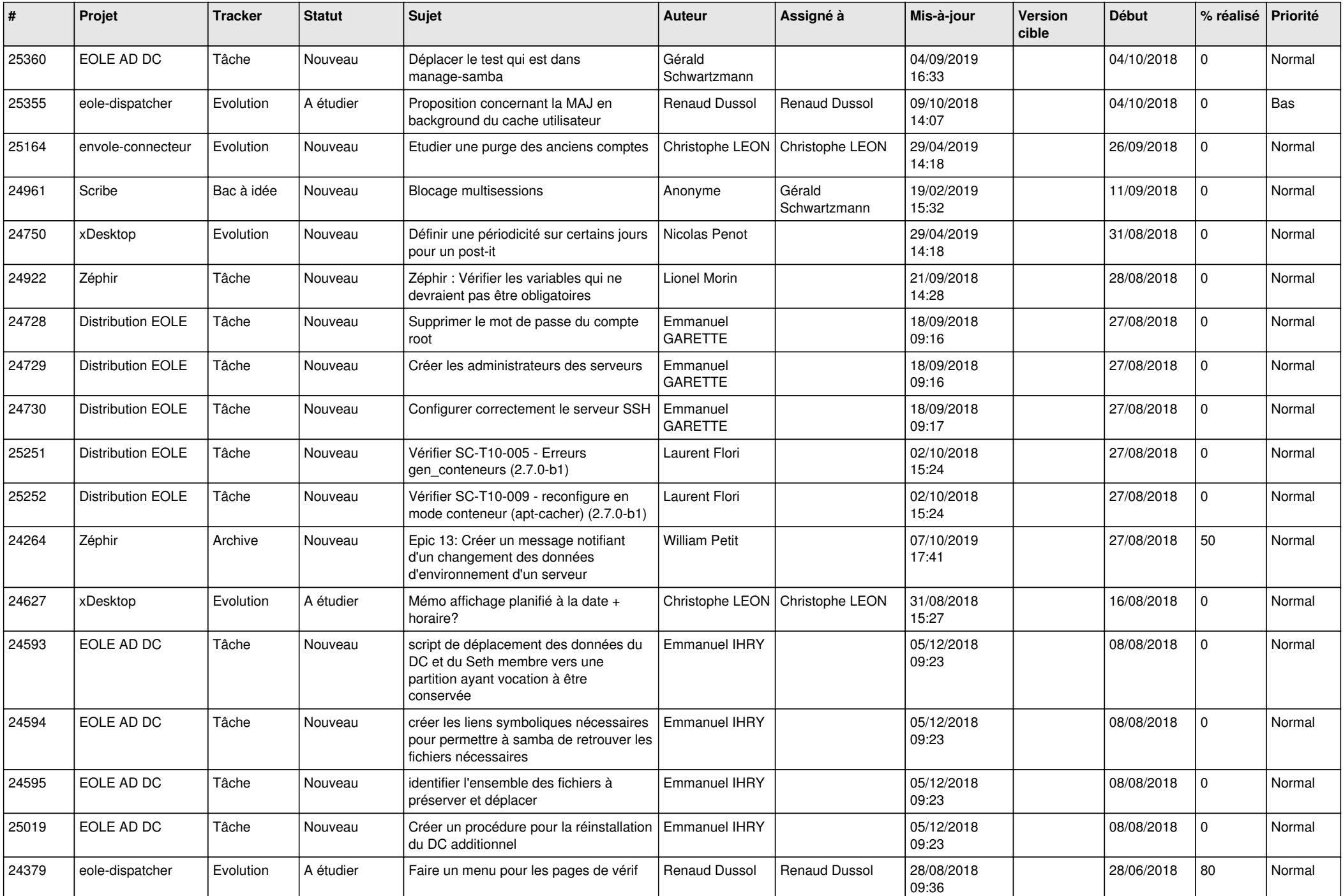

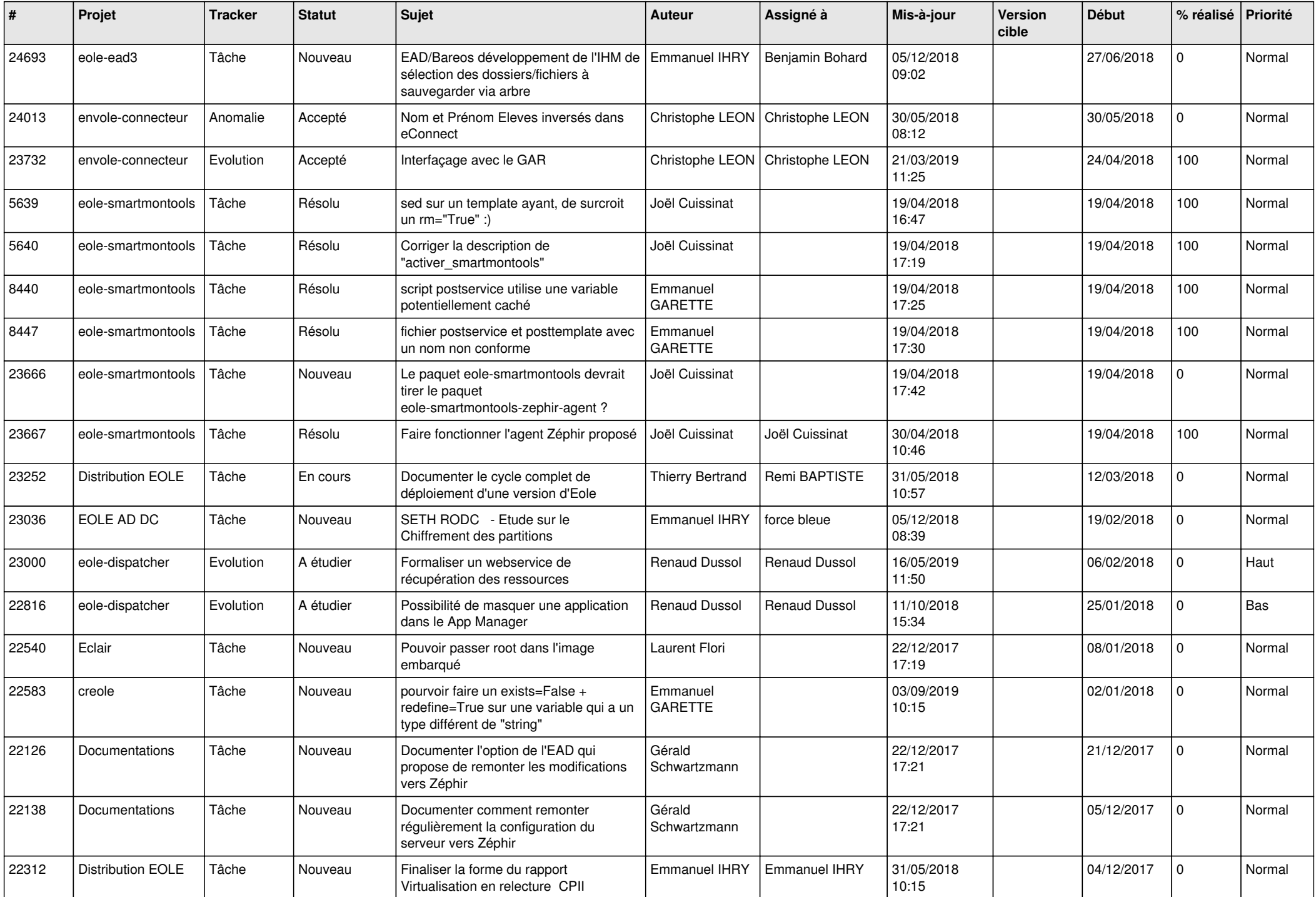

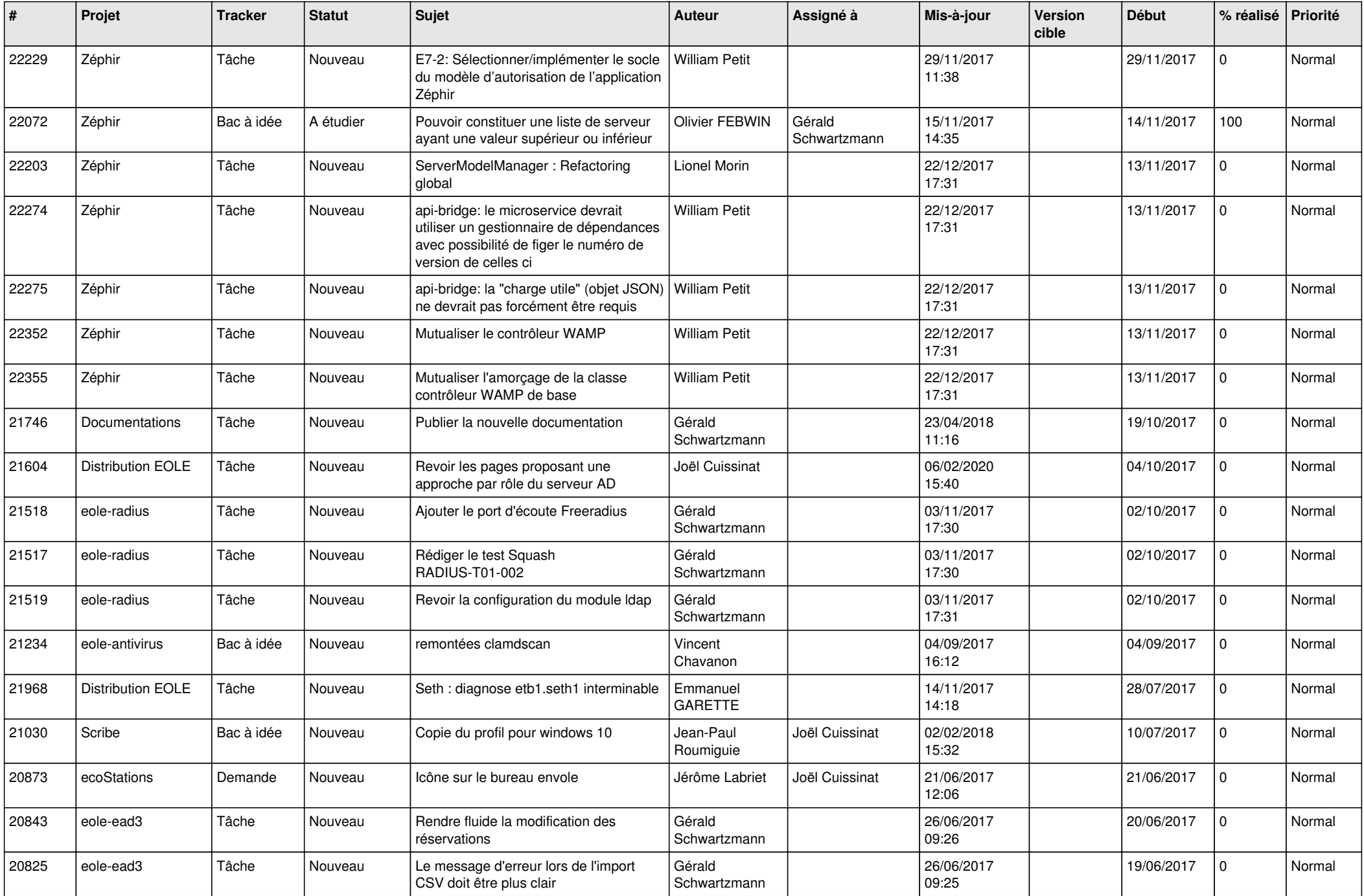

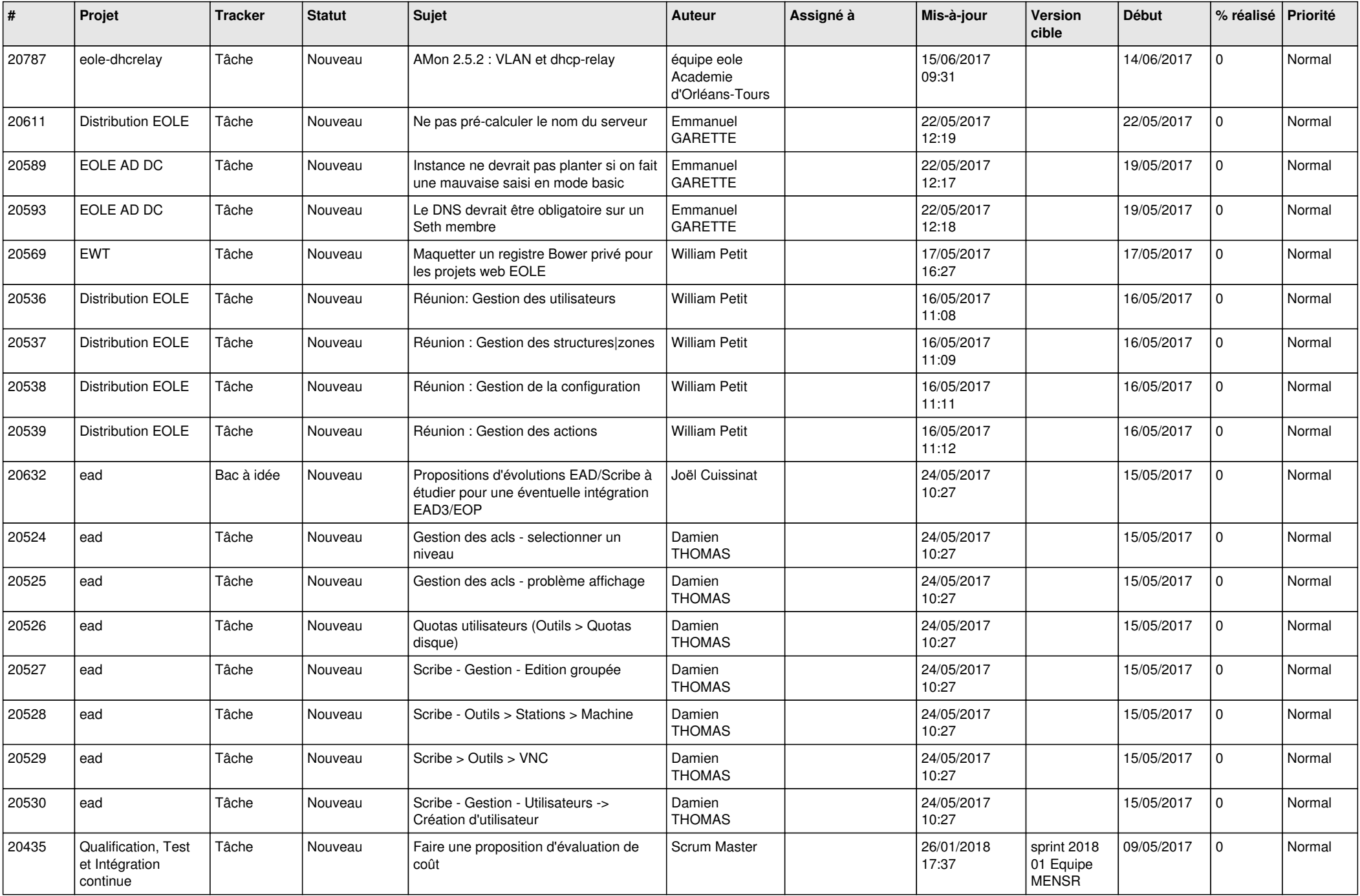

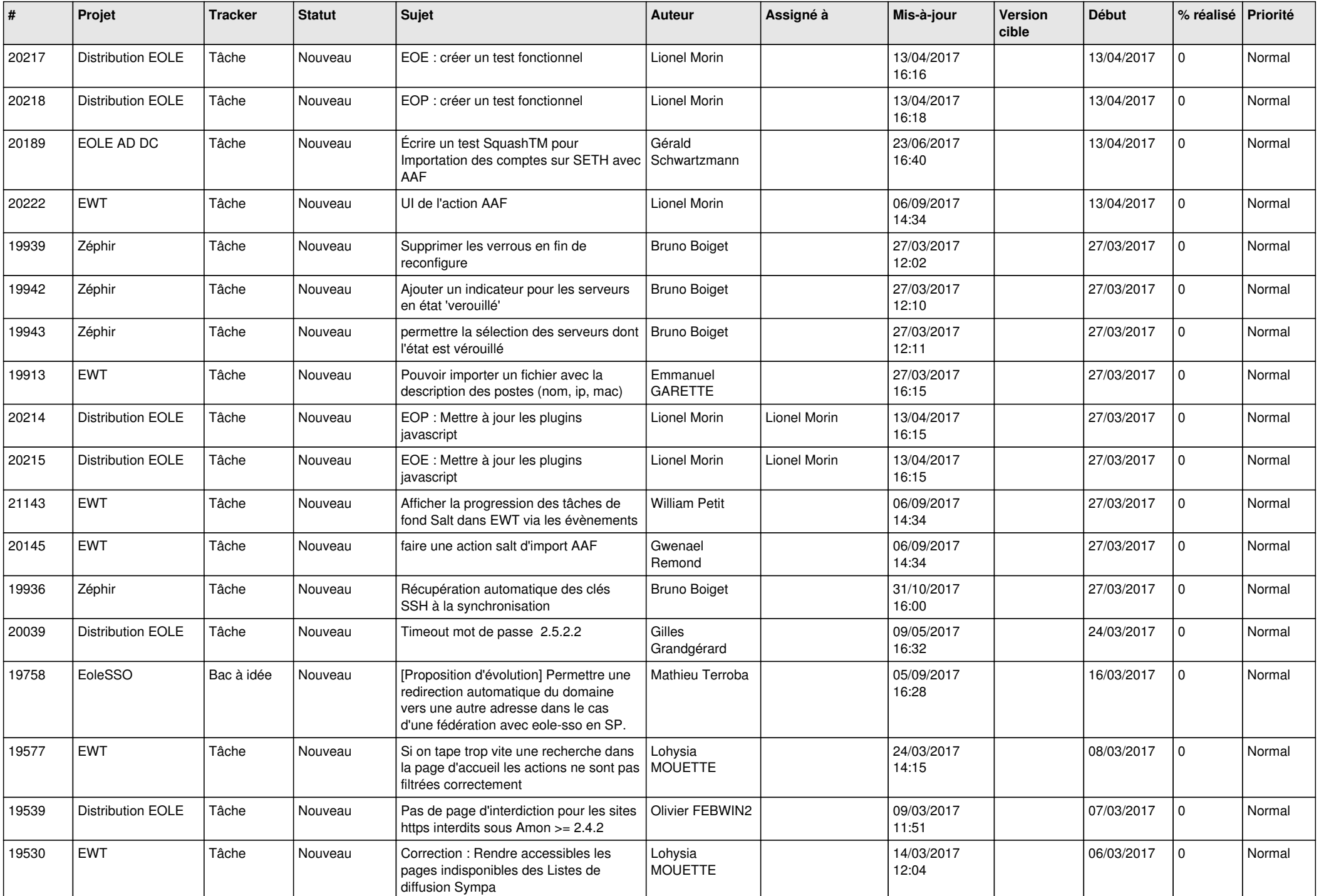

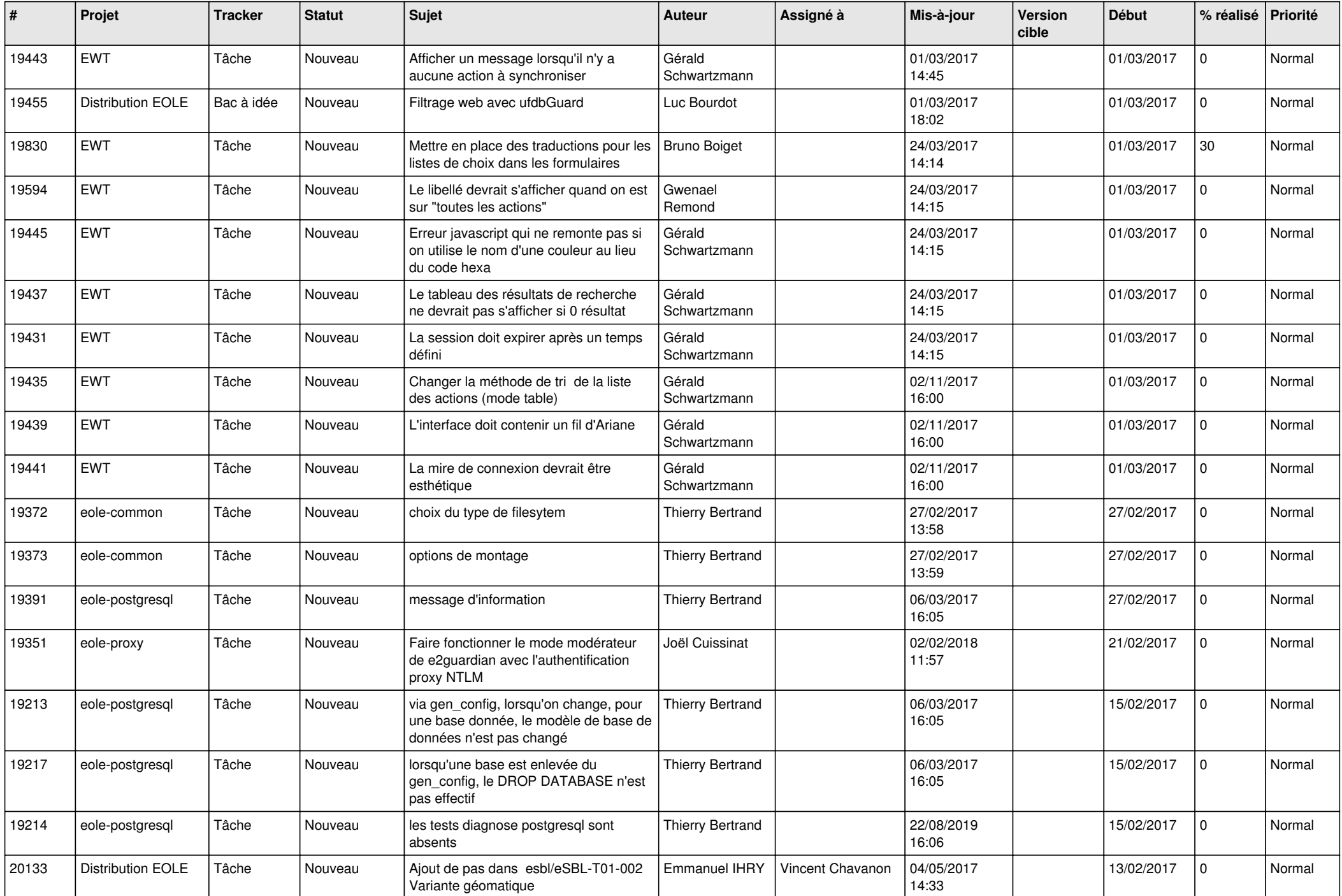

![](_page_23_Picture_545.jpeg)

![](_page_24_Picture_571.jpeg)

![](_page_25_Picture_618.jpeg)

![](_page_26_Picture_559.jpeg)

![](_page_27_Picture_607.jpeg)

![](_page_28_Picture_115.jpeg)

**...**